## EmailMessage Sub-Object

Last Modified on 12/01/2020 4:47 pm EST |

The following API calls are currently available for the EmailMessage Sub-Object:

- GET LIST
- GET EMAILMESSAGE
- **CREATE EMAILMESSAGE**
- UPDATE EMAIL MESSAGE
- DELETE EMAILMESSAGE

GET LIST - Get a list of all of email messages for the specified survey and survey campaign.

https://api.alchemer.com/v4/survey/123456/surveycampaign/100000/emailmessage

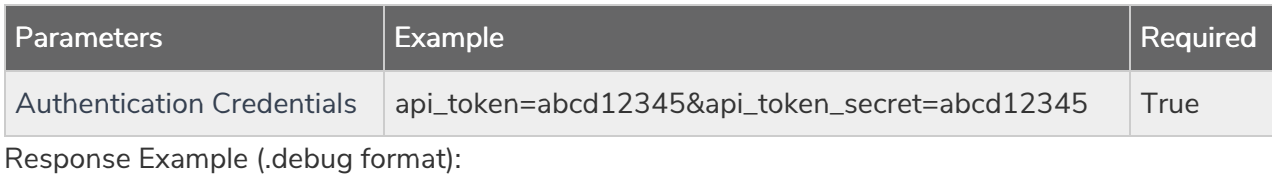

```
Array
\left([result_ok] => 1
 [total count] => 2
 [page] \Rightarrow 1[total_pages] => 1
 [results_per_page] => 2
 [data] => Array
 \left([0] => Array
 ([id] => 465862
 [_type] => EmailMessage
 [ subtype] => message
 [messagetype] => plaintext
 [medium] => Email
 [invite_identity] => 282478
 [status] => Building
 [from] => Array
 (
 [email] => surveys@sgizmo.com
 [name] => Survey Research
 \lambda[subject] => Help out by taking this survey.
[body] => Array
 (
[text] => Hi
I'm currently running a study. If you don't mind, please fill out this survey -- it should o
nly take a few minutes.
[invite("survey link")]
```

```
Thank You!
 [html] =>
 \lambda[sfootercopy] => This message was sent by [account("physical address")].
To unsubscribe, click below:
[invite("unsubscribe link")]
 [datecreated] => 2013-08-27 21:23:36
 [datemodified] => 2013-08-27 21:23:36
 )
 [1] => Array
 (
 [id] => 467617
 [_type] => EmailMessage
 [_subtype] => reminder
 [messagetype] => plaintext
 [medium] => Email
 [invite_identity] => 282478
 [status] => Building
 [from] => Array
 (
 [email] => surveys@sgizmo.com
 [name] => Survey Research
 )
 [subject] => [Reminder] Help out by taking this survey.
 [body] => Array
 \left([text] => Hi
I'm currently running a study. If you don't mind, please fill out this survey -- it should o
nly take a few minutes.
[invite("survey link")]
Thank You!
[html] =>
 )
[sfootercopy] => This message was sent by [account("physical address")].
To unsubscribe, click below:
[invite("unsubscribe link")]
[detected] => 2013-09-01 15:40:51
 [datemodified] => 2013-09-01 15:41:14
 )
 )
)
```
GET EMAILMESSAGE - Get information about a specified email message.

https://api.alchemer.com/v4/survey/123456/surveycampaign/100000/emailmessage/100000

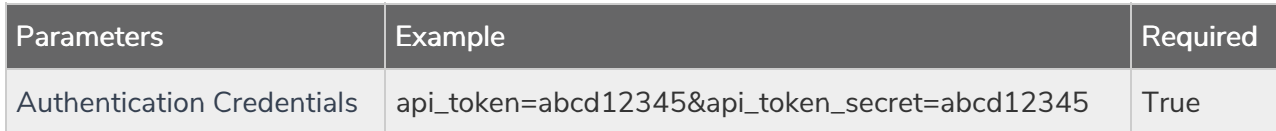

Response Example (.debug format):

```
Array
\left([result ok] => 1
 [total count] => 1
 [page] \Rightarrow 1[total pages] => 1
 [results per page] => 1
 [data] => Array
 (
 [0] => Array
 (
 [id] \implies 465862[_type] => EmailMessage
 [_subtype] => message
 [messagetype] => plaintext
 [median] \Rightarrow Email[invite identity] => 282478[status] => Building
 [from] => Array
 (
 [email] => surveys@sgizmo.com
 [name] => Survey Research
 )
 [subject] => Help out by taking this survey.
 [body] => Array
 \left([text] => Hi
I'm currently running a study. If you don't mind, please fill out this survey -- it should o
nly take a few minutes.
[invite("survey link")]
Thank You!
[html] =>
 )
[sfootercopy] => This message was sent by [account("physical address")].
To unsubscribe, click below:
[invite("unsubscribe link")]
[datecreated] => 2013-08-27 21:23:36
 [datemodified] => 2013-08-27 21:23:36
 )
 )
)
```
CREATE EMAILMESSAGE - Create a new email message.

When creating campaigns via either the API or the UI, a default message is created. Before creating a message do a quick GET LIST to check for a default Invite Message.

https://api.alchemer.com/v4/survey/123456/surveycampaign/100000/emailmessage?

## \_method=PUT

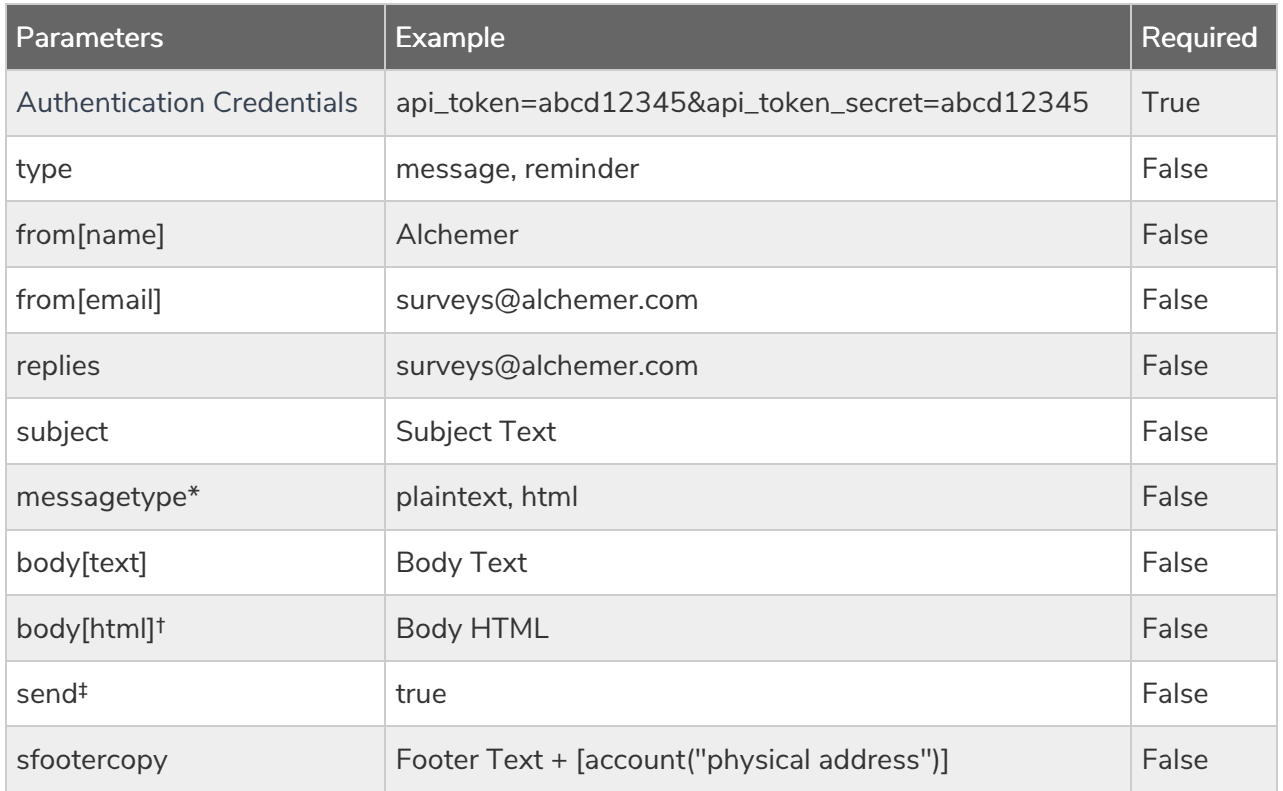

\*All messages created via the API are set to plaintext only. If you use the POST call to change the messagetype to html this will set your email to HTML with plaintext backup.

†Pro tip: If you set the messagetype=html the message will message will be set to send an html email with <sup>a</sup> plaintext backup that automatically syncs. This way you only have to specify the HTML body!

‡The send parameter will send the message when the call is made only if set to true. This parameter does not need to be set to false to prevent the message from sending.

Response Example (.debug format):

```
Array
(
 [result_0k] \Rightarrow 1[data] => Array
 (
 [d] => 467633
 [_type] => EmailMessage
 [_subtype] => reminder
 [messagetype] => plaintext
 [median] \Rightarrow Email[invite_identity] => 282478
 [status] => Building
 [from] => Array
 \left([email] => surveys@sgizmo.com
 [name] => Survey Research
 )
 [subject] => [Reminder] Help out by taking this survey.
 [body] => Array
 \left([text] => Hi
I'm currently running a study. If you don't mind, please fill out this survey -- it should o
nly take a few minutes.
[invite("survey link")]
Thank You!
[html] =>
 )
[sfootercopy] => This message was sent by [account("physical address")].
To unsubscribe, click below:
[invite("unsubscribe link")]
[datecreated] => 2013-09-01 16:16:58
 [datemodified] => 2013-09-01 16:16:58
 )
)
```
UPDATE EMAILMESSAGE - Update a specified email message.

https://api.alchemer.com/v4/survey/123456/surveycampaign/100000/emailmessage/100000 ?\_method=POST

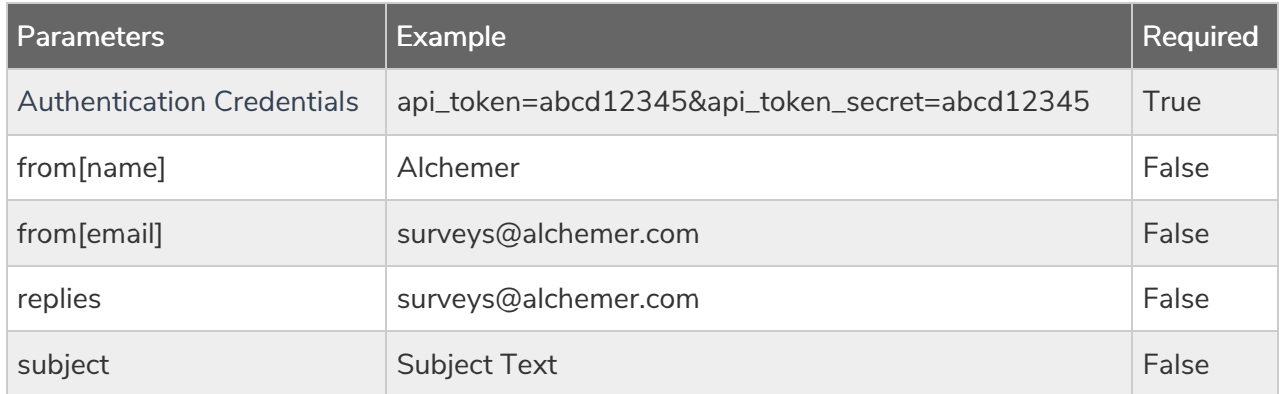

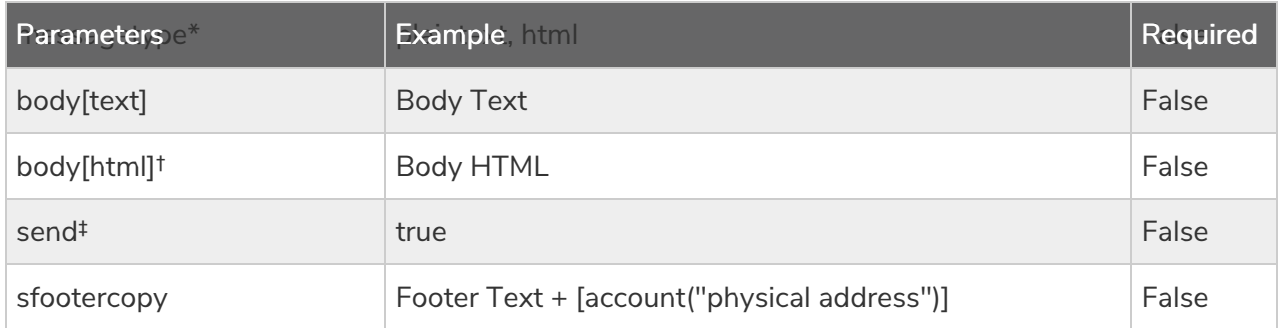

\*All messages created via the API are set to plaintext only. If you use the POST call to change the messagetype to html this will set your email to HTML with plaintext backup.

†Pro tip: If you set the messagetype=html the message will message will be set to send an html email with <sup>a</sup> plaintext backup that automatically syncs. This way you only have to specify the HTML body!

‡The send parameter will send the message when the call is made only if set to true. This parameter does not need to be set to false to prevent the message from sending.

Response Example (.debug format):

```
Array
(
 [result_0k] \Rightarrow 1[data] => Array
 (
 [d] => 467633
 [_type] => EmailMessage
 [_subtype] => reminder
 [messagetype] => plaintext
 [median] => Email
 [invite_identity] => 282478
 [status] => Building
 [from] => Array
 \left([email] => surveys@sgizmo.com
 [name] => Survey Research
 )
 [subject] => [Reminder] Help out by taking this survey.
 [body] => Array
 \left([text] => Hi
I'm currently running a study. If you don't mind, please fill out this survey -- it should o
nly take a few minutes.
[invite("survey link")]
Thank You!
[html] =>
 )
[sfootercopy] => This message was sent by [account("physical address")].
To unsubscribe, click below:
[invite("unsubscribe link")]
[datecreated] => 2013-09-01 16:16:58
 [datemodified] => 2013-09-01 16:25:39
 )
)
```
DELETE EMAILMESSAGE - Delete specified email message.

https://api.alchemer.com/v4/survey/123456/surveycampaign/100000/emailmessage/100000 ?\_method=DELETE

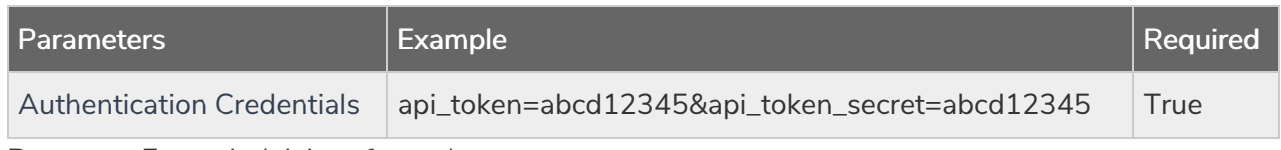

Response Example (.debug format):

```
Array
\left([result\_ok] \Rightarrow 1)
```